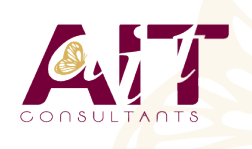

**SARL ONEO**  1025 rue Henri Becquerel Parc Club du Millénaire, Bât. 27 34000 MONTPELLIER **N° organisme : 91 34 0570434**

**Nous contacter : 04 67 13 45 45 www.ait.fr contact@ait.fr**

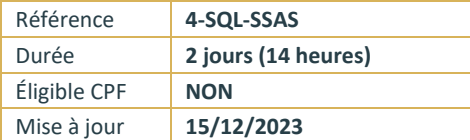

# **SQL Server Analysis Services - Cubes tabulaires**

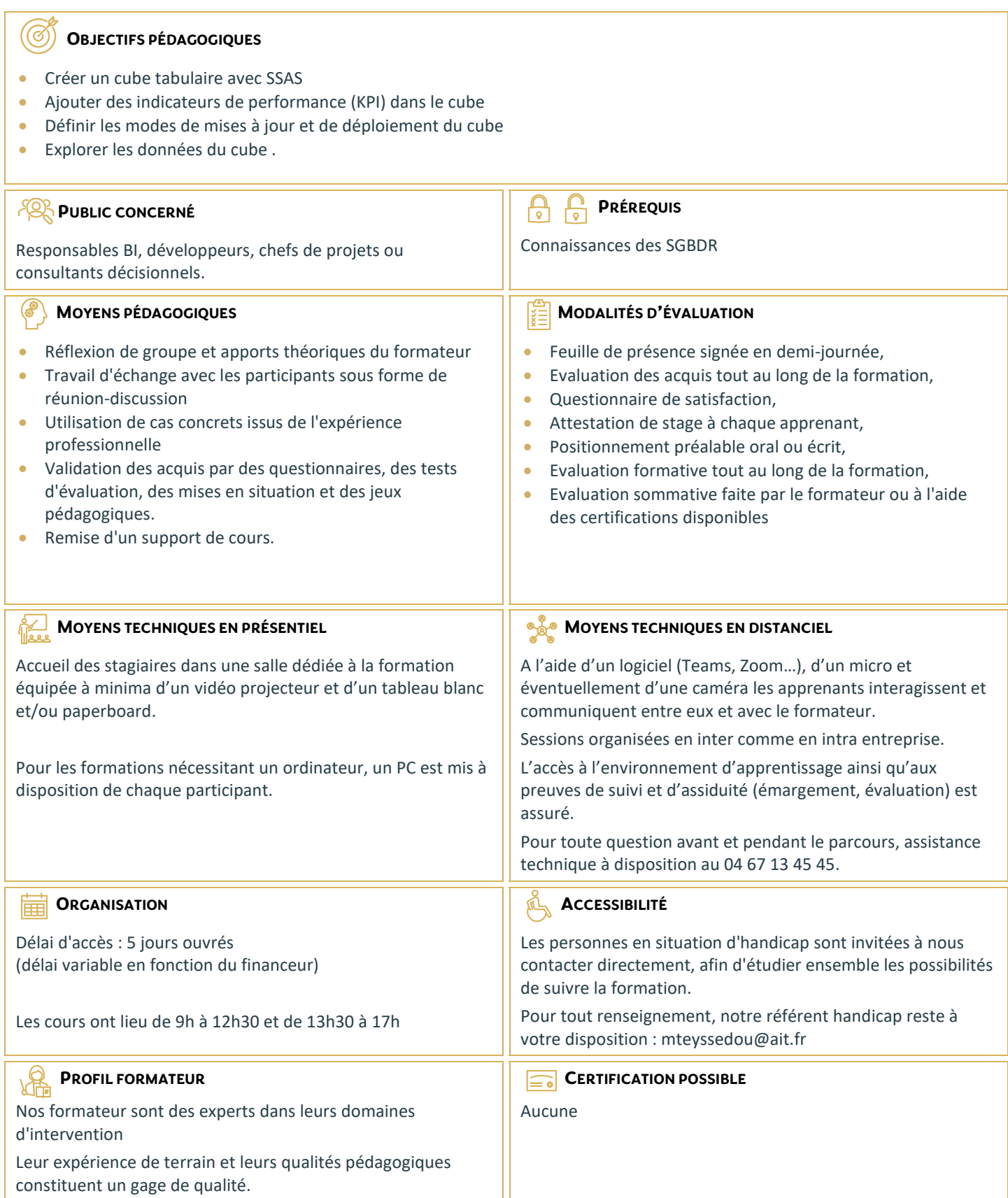

# **SQL Server Analysis Services - Cubes tabulaires**

#### **INTRODUCTION À SSAS**

- □ OLAP et la modélisation en étoile
- $\Box$  L'importance de la modélisation
- $\Box$  Architecture de SSAS

## **TECHNIQUE DE MODÉLISATION D'UN DATAWAREHOUSE**

- $\Box$  Les tables de fait
- $\Box$  Les tables de dimension
- Les tables d'agrégats

# **IMPLÉMENTER UN PROCESSUS ETL INCRÉMENTAL**

- $\Box$  Introduction aux processus FTL SSIS
- $\Box$  Extraire des données
- $\Box$  Transformer des données
- Charger des données
- $\Box$  Déployer des projets SSIS
- $\Box$  Planifier l'exécution du package SSIS

# **CONCEPTION DU MODÈLE DE DONNÉES AVEC SSAS TABULAR**

- $\Box$  Introduction au modèle de données tabulaires
- $\square$  Fusionner les données provenant de sources structurées et non structurées en un modèle de données
- Créer des relations entre les différentes sources de données avec l'outil Relations et l'affichage Diagramme

#### **CRÉER DES MESURES AVEC LE LANGAGE DAX**

- $\Box$  Le langage DAX
- $\Box$  Maîtriser les fonctions indispensables :
- DISTINCTCOUNT
- $\Box$  COUNTROWS
- $RELATED$
- $\Box$  Découverte de la fonction CALCULATE
- $\Box$  Les Fonctions temporelles
- $\Box$  Approfondir la notion de contexte de filtre
- $\Box$  Résumer et agréger les données provenant d'autres tables avec les fonctions X

## **LES KPI (INDICATEURS CLÉS DE PERFORMANCE)**

- $\Box$  Définition et structure d'un KPI
- $\Box$  Valeur, Objectif, Etat et tendance

#### **DÉFINIR LA SÉCURITÉ DANS LE CUBE TABULAIRE**

□ Paramétrer les droits d'accès des utilisateurs

# **DÉPLOYER UN CUBE**

 $\Box$  Déploiement sur l'instance locale de Analysis Services.

#### **ANALYSE D'UN CUBE**

□ Analyser les données avec Power BI, Excel